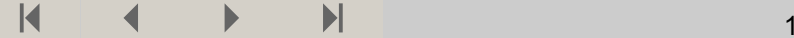

## **Oppgave 1**

**Diversifiseringseffekt: Finansiell risiko vs. demografisk risiko**

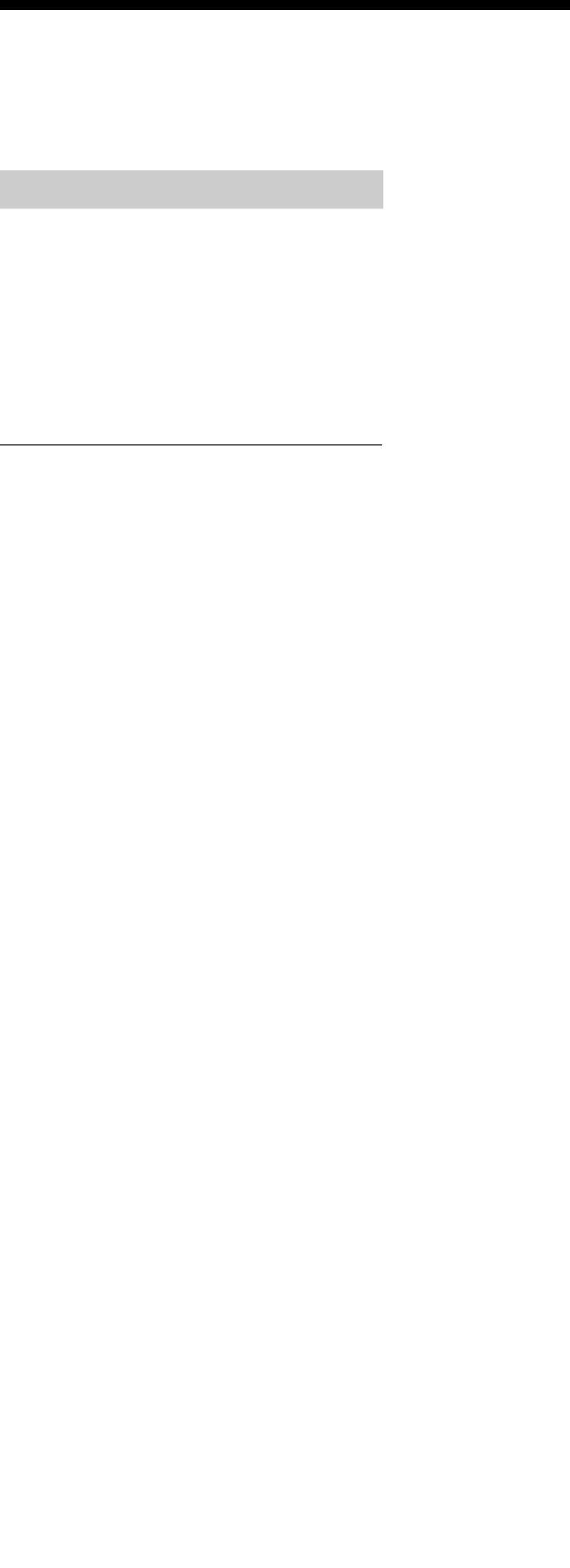

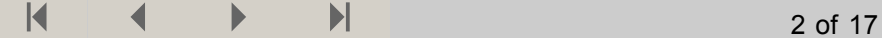

#### **Valgte parametre**

Portefølje med 10 % aksjer og 90 % obligasjoner som oppfører seg i hht standard antagelser om finansmarkedet.

 $In[104]:=$   $x = 50;$ **k <sup>=</sup> 17;**  $\mu = 0.055;$ **<sup>σ</sup> <sup>=</sup> 0.056;**  $(*$  Deterministisk:  $\sigma = 0.0; *$ **β <sup>=</sup> 0.0000202; c <sup>=</sup> 1.1015; n <sup>=</sup> 20;**

 $In[111]:=\ \mathbf{m}=\mathbf{100000}$ ;

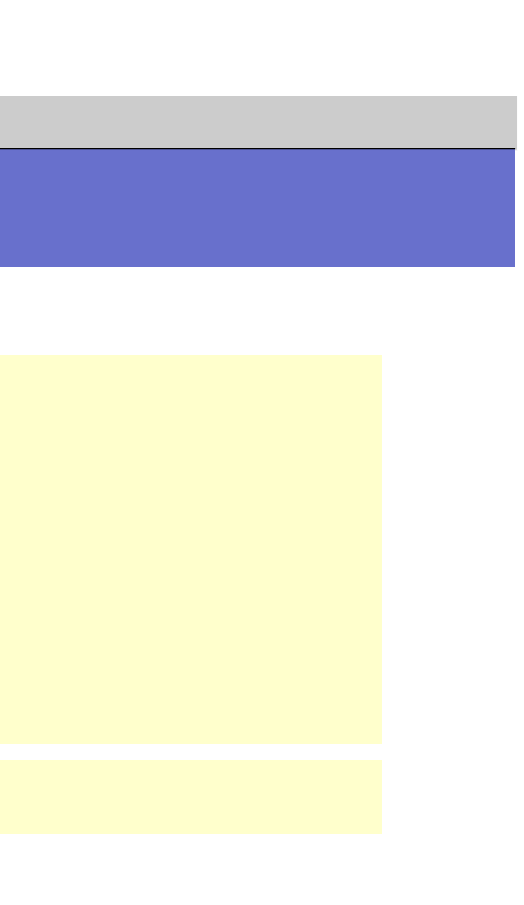

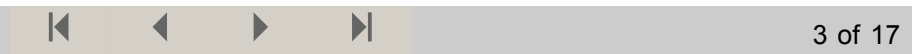

#### **Funksjon for simulert levetid**

Vi antar  $\alpha$  i Gompertz Makeham intensiteten er lik 0 for å få et enkelt analytisk uttrykk for den simulerte gjenstående levetiden.

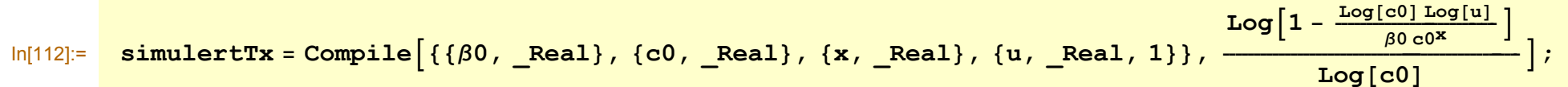

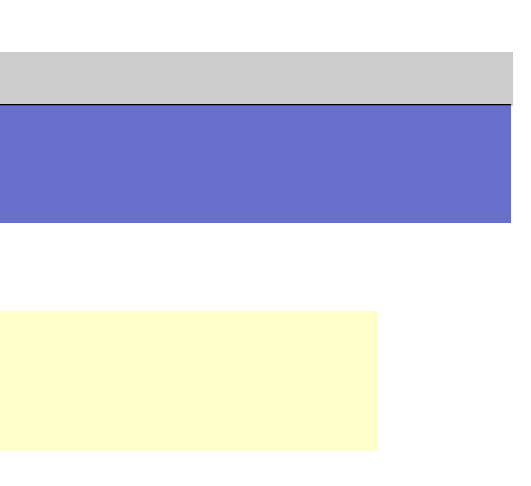

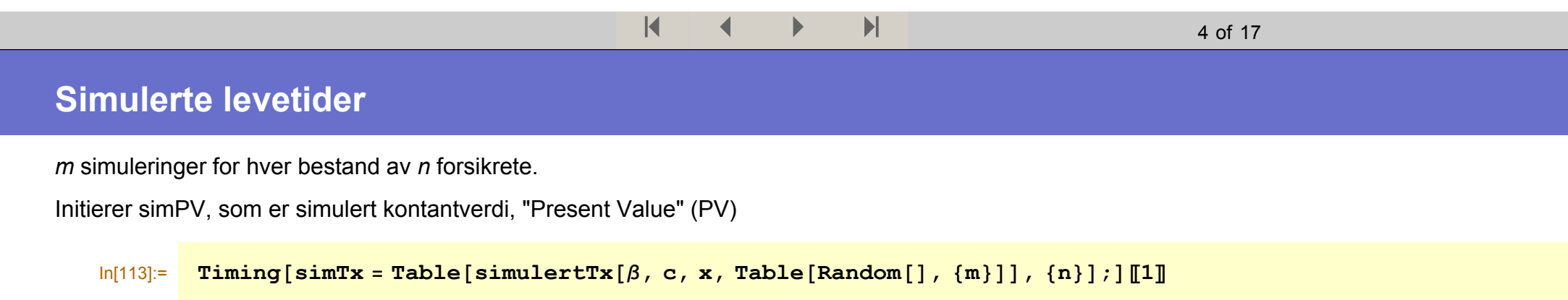

Out[113]= 1.262 Second

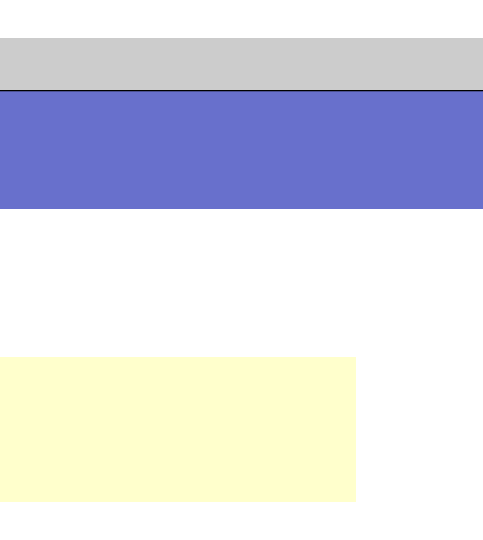

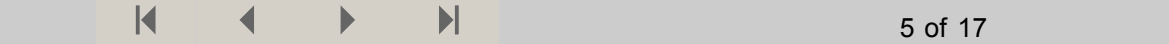

## **Simulering av N(0,1)-variable**

Simulerer N(0,1)-variable i en en vektor med lengde  $m(\omega - x)$ , der  $\omega$  er nærmeste heltall mindre eller lik høyeste simulerte gjenstående levetid.

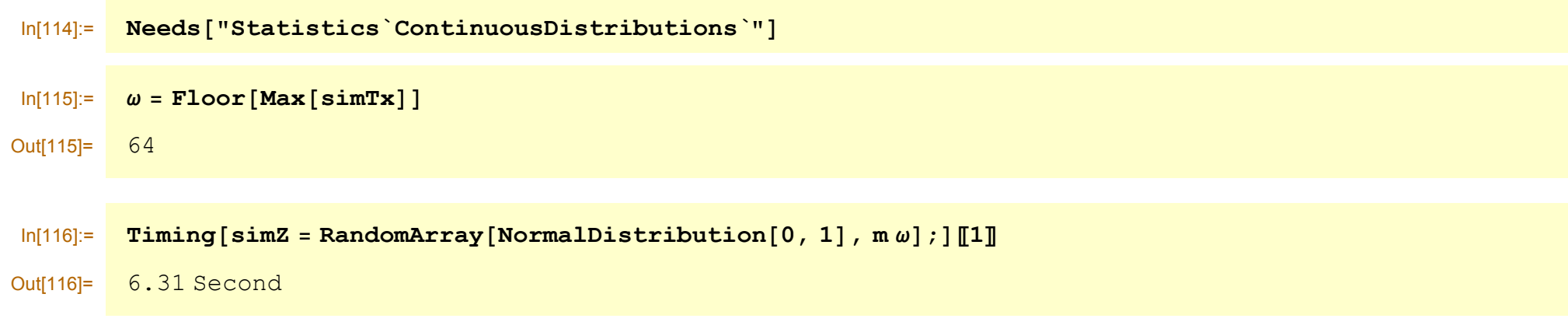

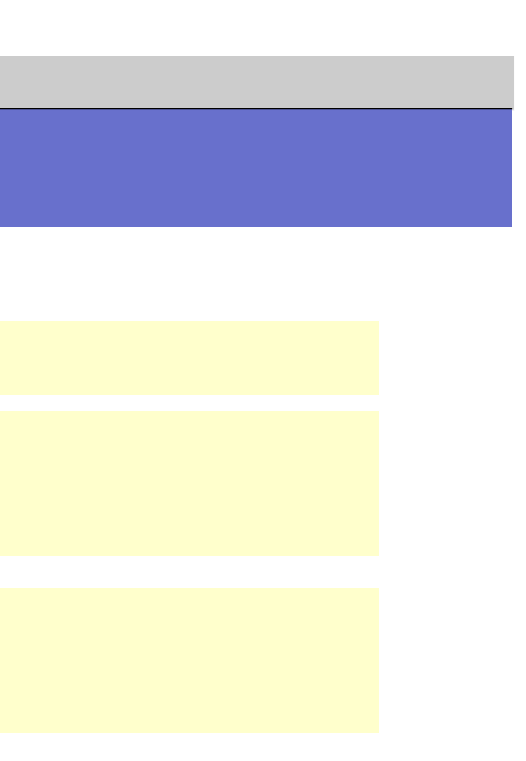

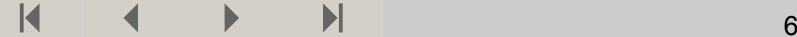

## **Simulerte årlige diskonteringsrenter**

Deler opp vektoren *Z* av lengde  $m(\omega - x)$  i en  $m \times (\omega - x)$  - matrise og årlige diskonteringsfaktorer basert på hver verdi.

 $\text{In}$ [117]:= <mark>Timing<code>[simvÅrlig</code> = <code>Partition</code>  $\begin{bmatrix} \texttt{R}^{\text{max}} & \texttt{R}^{\text{max}} \end{bmatrix}$ </mark>  $\left(-\left(\mu-\frac{\sigma^2}{2}\right)-\sigma\sin z\right)$ , **ω**]; **[1]** 

Out[117]= 1.532 Second

©1988-2005 Wolfram Research, Inc. All rights reserved.

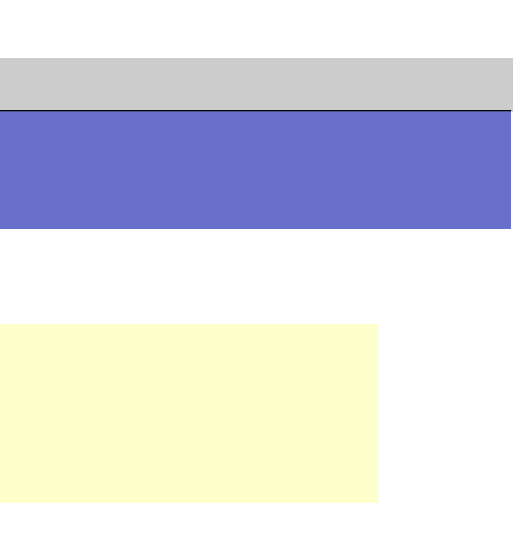

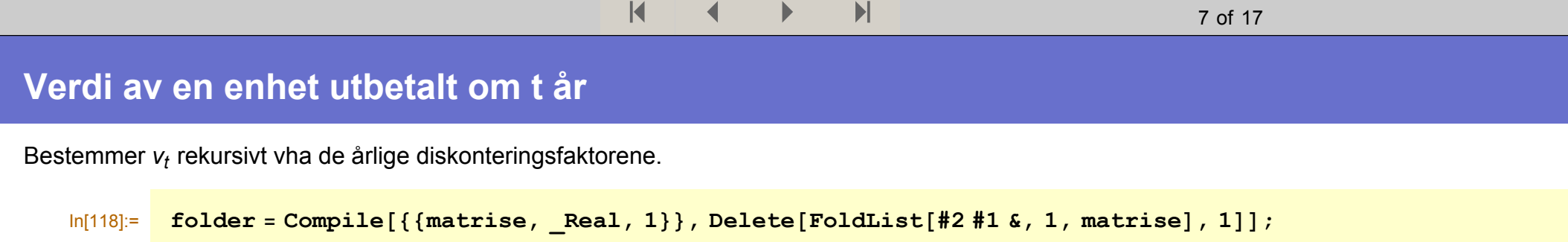

 $In[119]:=\n$   $\frac{\text{mining}[\text{simvt} = \text{Table}[\text{folder}[\text{simvÅrlig}[\text{li}]], \{\text{i}, \text{m}\}], \text{j}[\text{li}]\}$ 

Out[119]= 4.156 Second

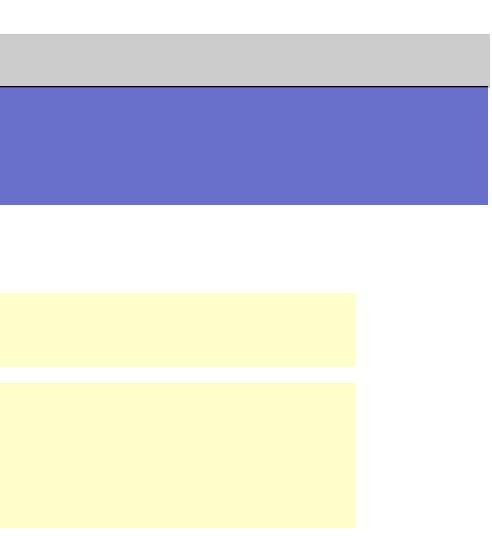

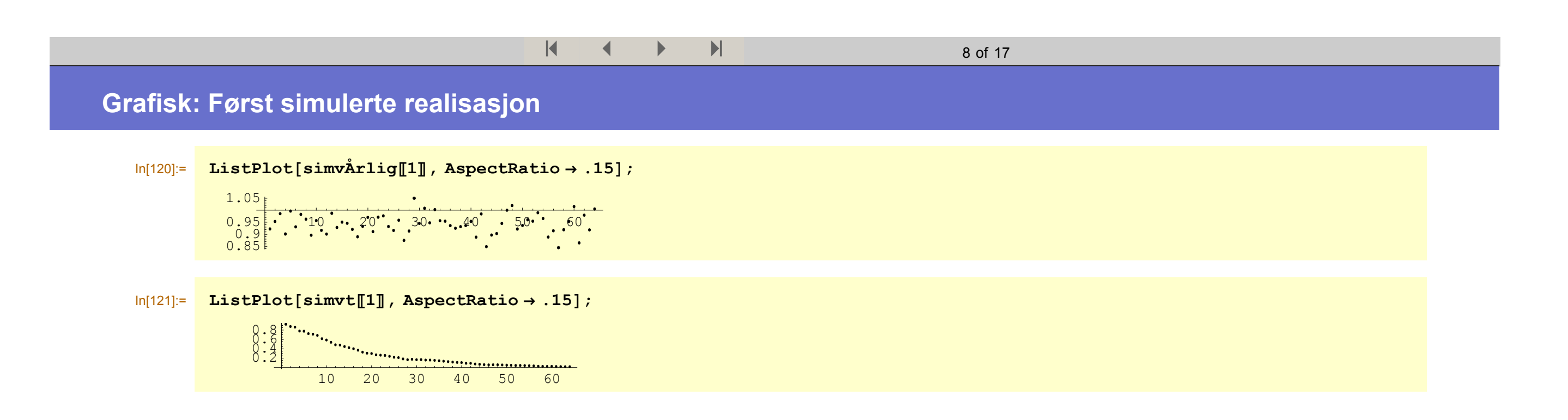

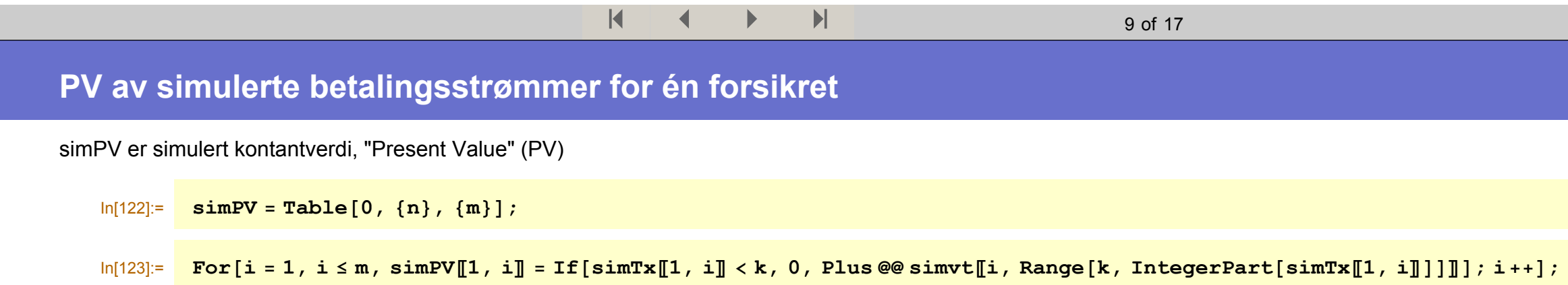

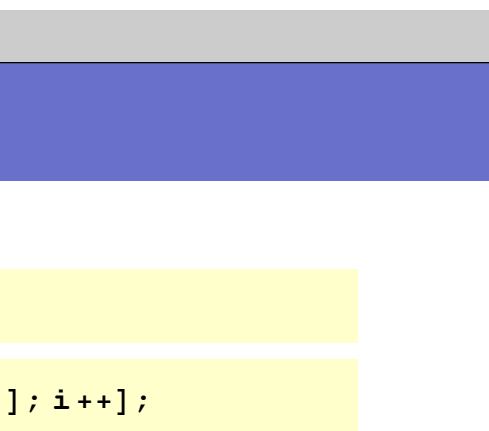

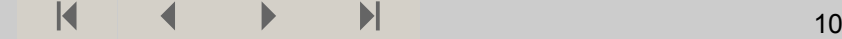

## **PV av simulerte betalingsstrømmer akkumulert for mellom 2 og n forsikrete**

Legger til PV for en forsikret til, og så enda en osv. ...

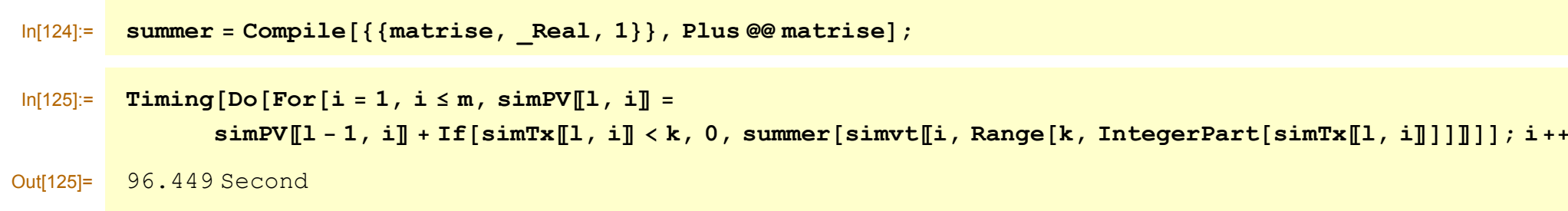

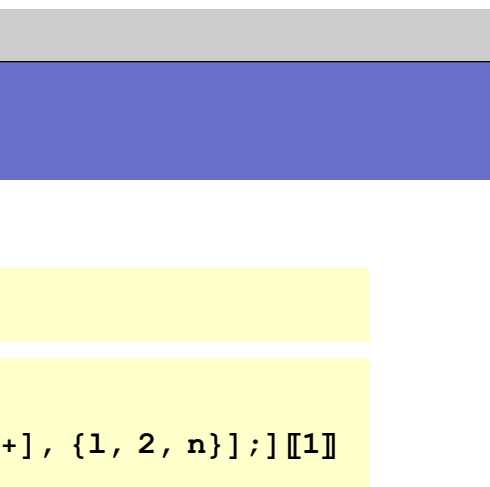

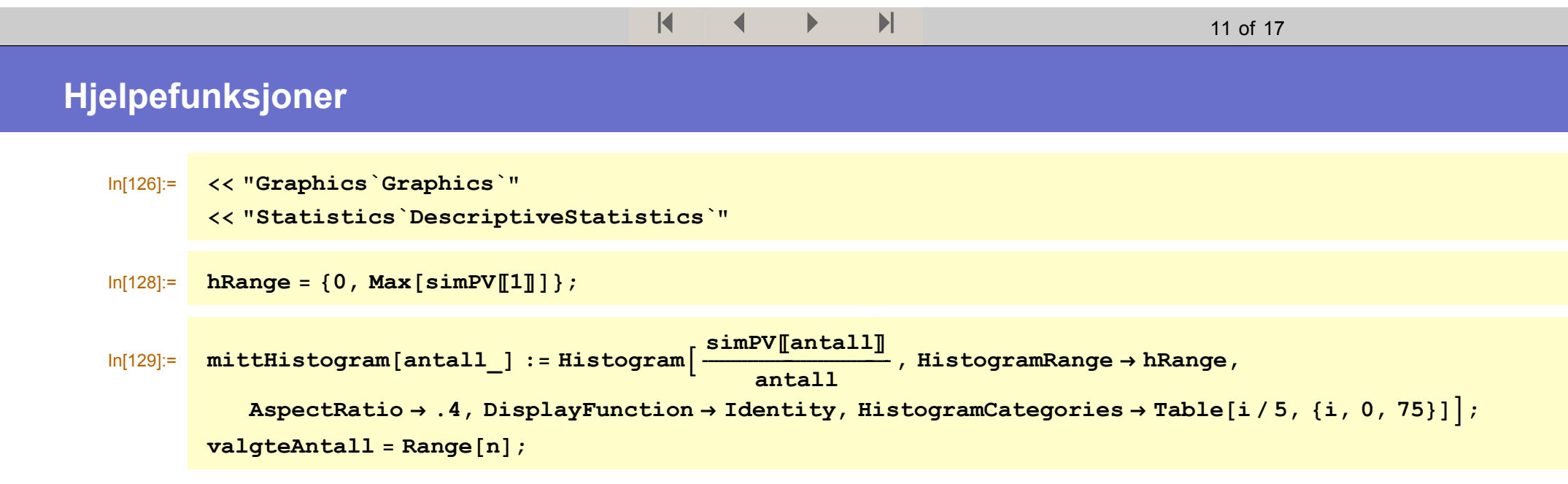

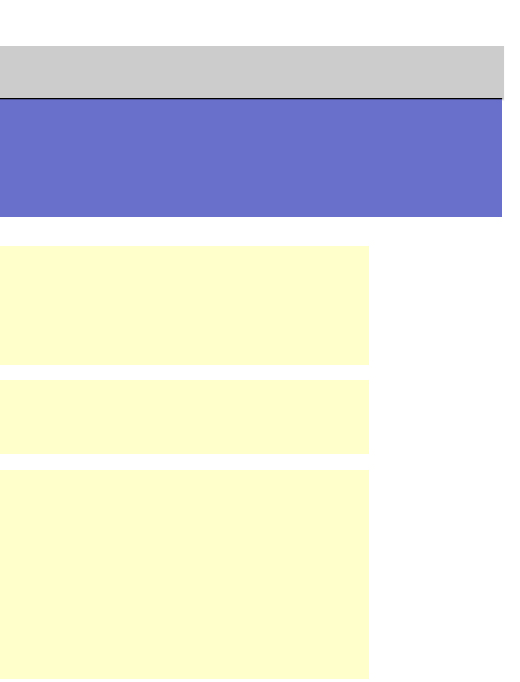

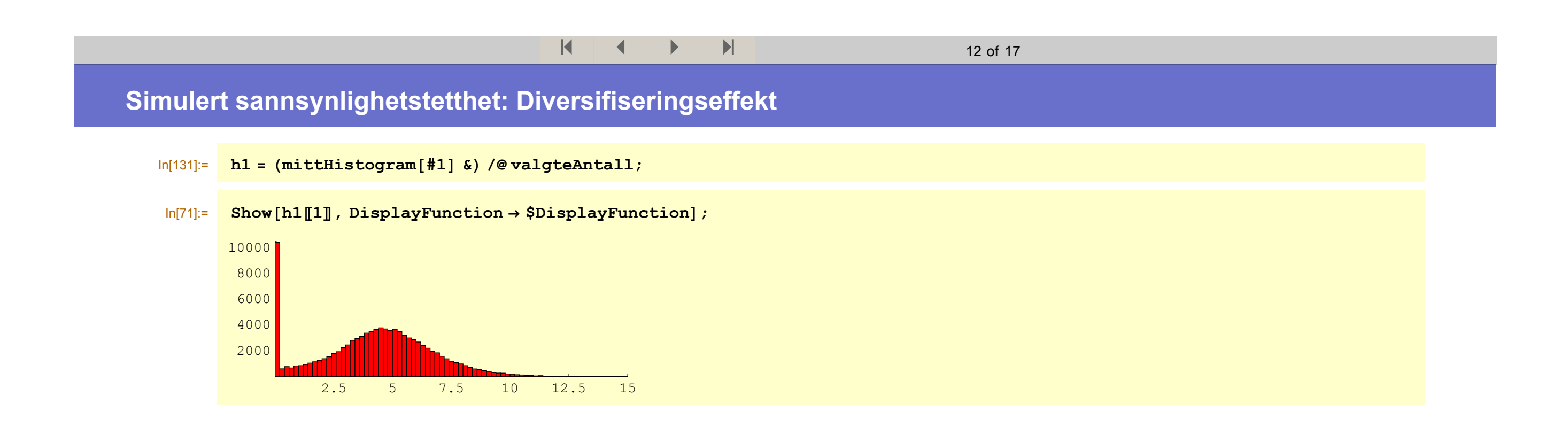

#### $\blacksquare$  $\vert$  (  $\vert$  +  $\vert$  +  $\vert$

# **Asymptotisk fordeling (demografisk utvikling lik forventning):**

$$
\ln[132] := \prod_{i=1}^{n} \left\{ b_i, c_i, w_{i-1} \right\} := e^{-\frac{b c^{\gamma} (c^{\alpha} - 1)}{L o g[c]}};
$$
\n
$$
\ln[133] := \text{tr} \times = p[\{\beta, c\}, \mathbf{x}, \text{Range}[k, \omega]\}];
$$
\n
$$
\ln[134] := \text{Timing[asymPV = Table[simvt[[i, Range[k, \omega]]].tpx, {i, m}]];[[1]]
$$
\n
$$
\text{Out[134]} = 1.613 \text{ Second}
$$
\n
$$
\ln[135] := \text{std0 = StandardDeviation[asymPV]};
$$

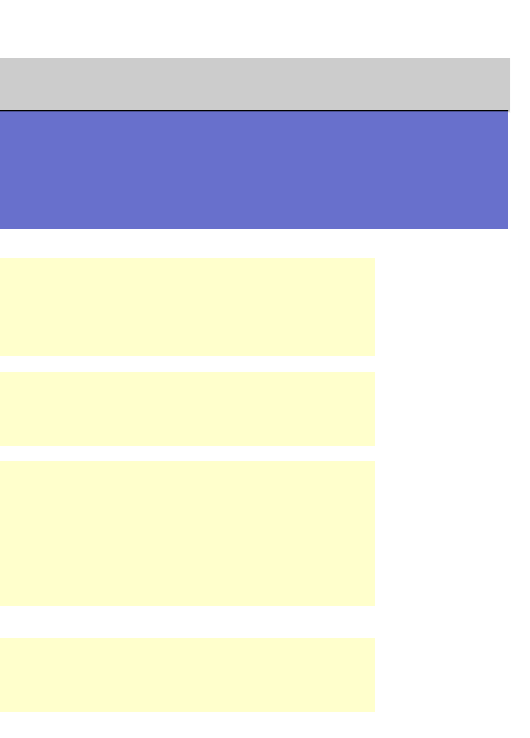

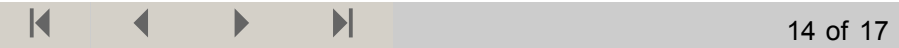

#### **Asymptotisk fordeling**

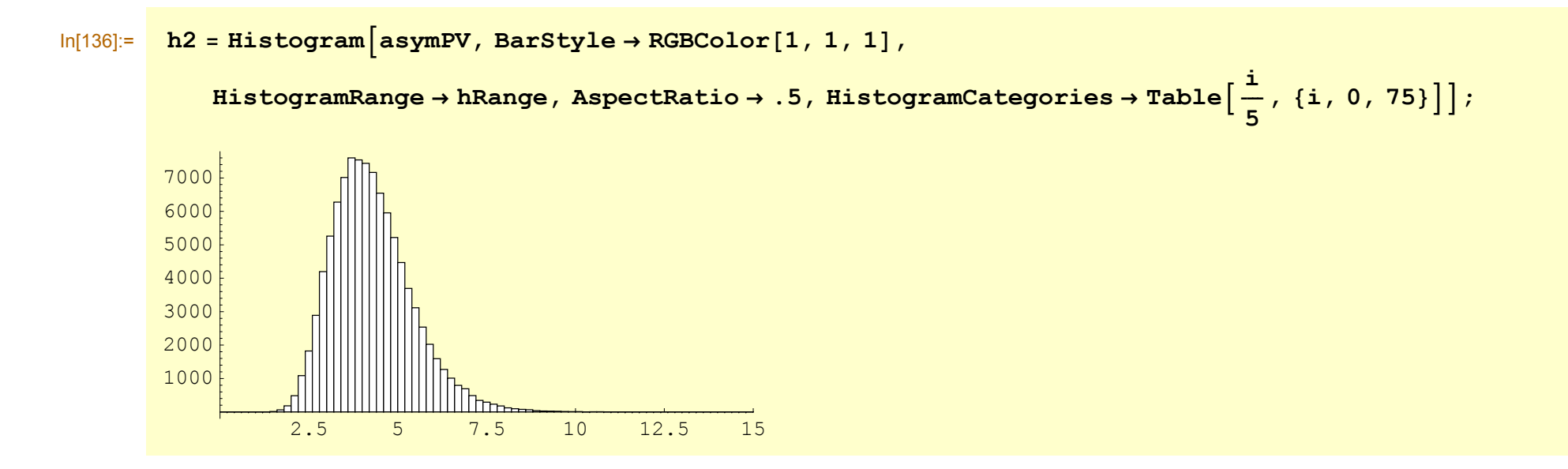

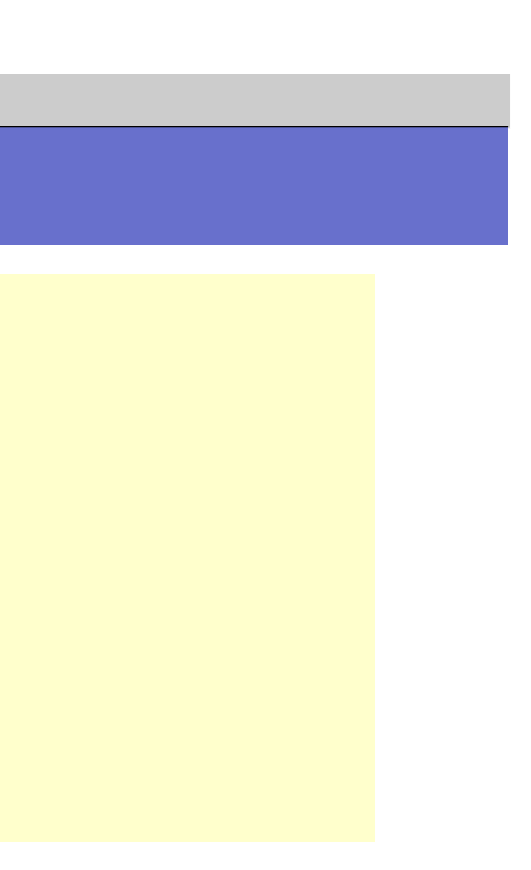

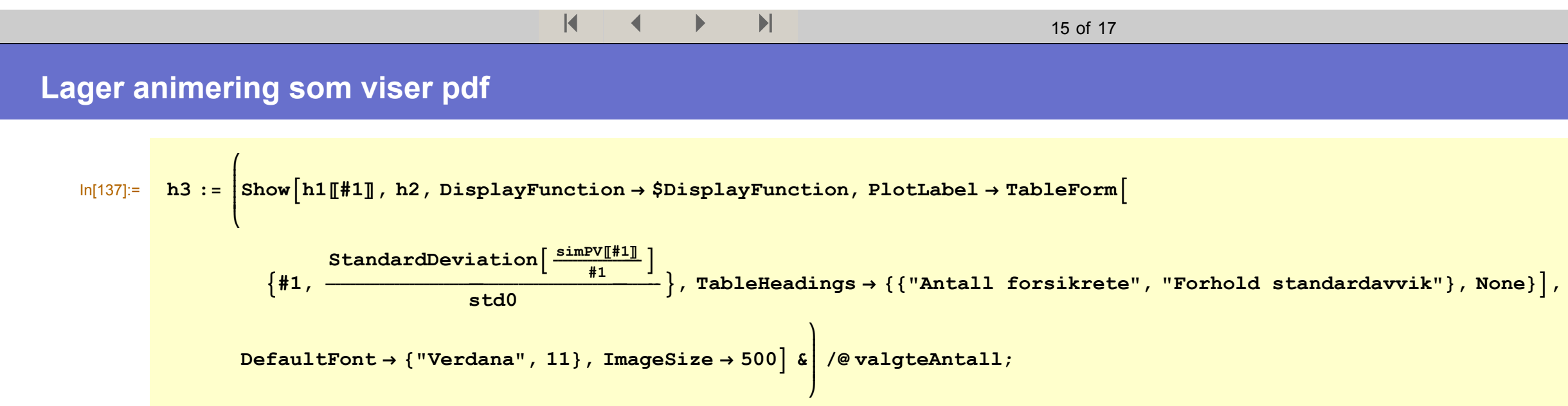

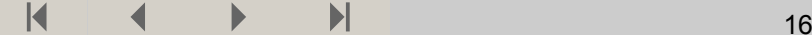

## **Rask konvergens mot asymptotisk fordeling!**

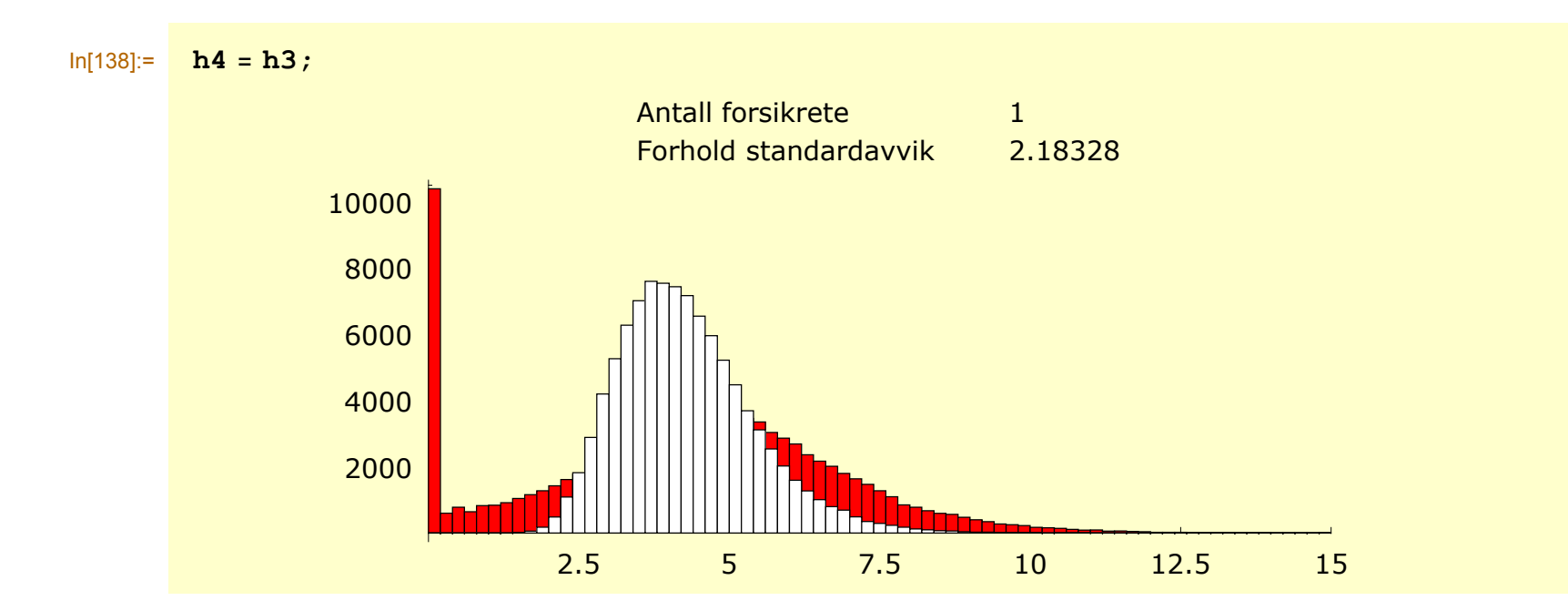

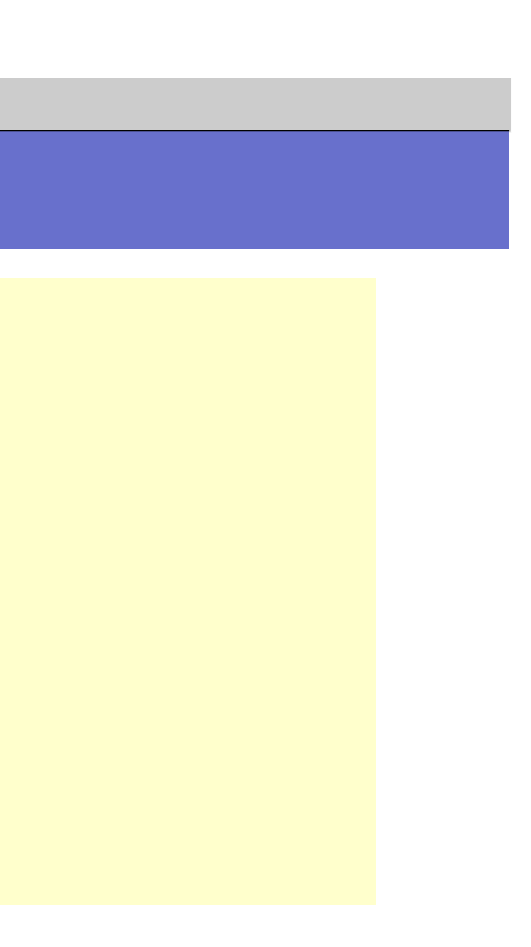

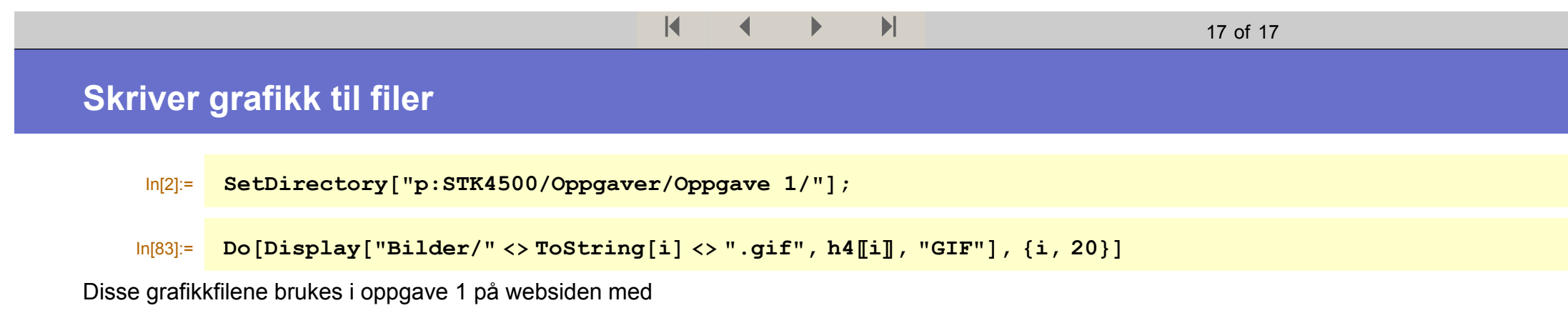

java applets for STK 4500

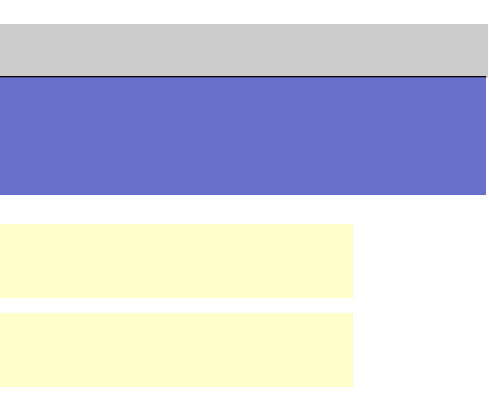